## **Foreman - Bug #2206**

## **Puppet Classes' "New Puppetclass" form does not allow setting Environment**

02/13/2013 11:53 AM - Colin Hudler

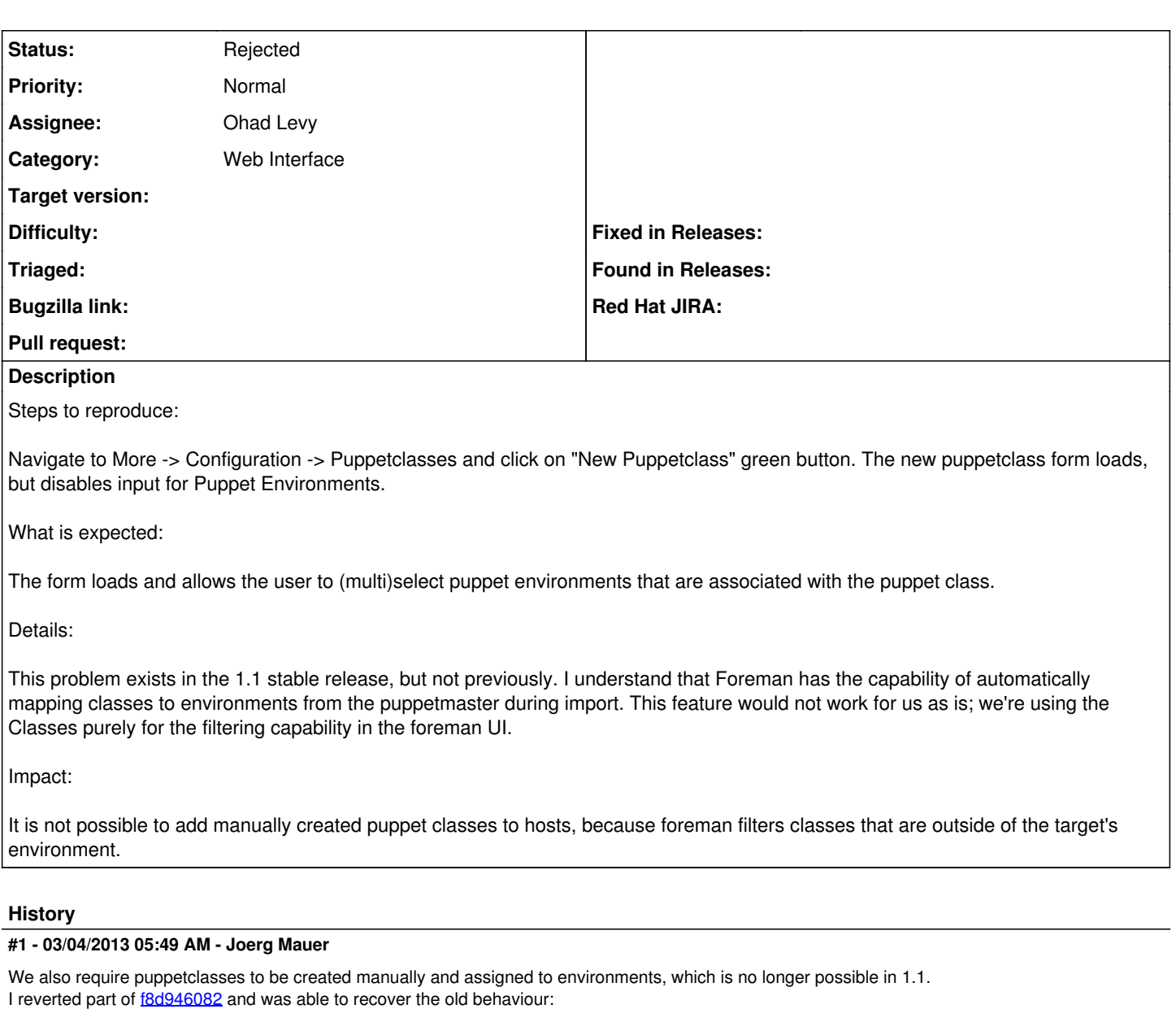

 index ec060df..28ea691 100644 --- a/app/views/puppetclasses/\_form.html.erb +++ b/app/views/puppetclasses/\_form.html.erb  $@@ -12,7 +12,7 @@$  <div class="tab-pane active form-horizontal" id="primary">  $\langle$ %= text\_f f, :name %> - <%= text\_f f, :environments, :value => @puppetclass.environments.to\_sentence, :class=>'span4', :label= > 'Puppet Environments', :disabled => true %> + <%= multiple\_checkboxes f, :environments, @puppetclass, Environment, :label => "Puppet Environments" % > <%= multiple\_checkboxes f, :hostgroups, @puppetclass, Hostgroup, :label => "Hostgroups" %>  $\langle$ /div $\rangle$ 

Basic testing has been successfull so far. I´d really appreciate if manually assigning puppetclasses to environments would still be possible in the future.

## **#2 - 02/28/2014 11:47 AM - Benjamin Papillon**

*- Description updated*

*- Status changed from New to Rejected*

## Hi,

The decision has been made to always use smart proxy as the source of truth to manage puppet classes on Foreman. Therefore this bug has been set to rejected.

Sorry guys I was in the same situation before migrating to smart proxy.

Regards,